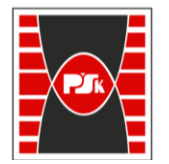

**Załącznik nr 9 do Zarządzenia Rektora nr 35/19 z dnia 12 czerwca 2019 r.**

# **IV. Opis programu studiów**

## **3. KARTA PRZEDMIOTU**

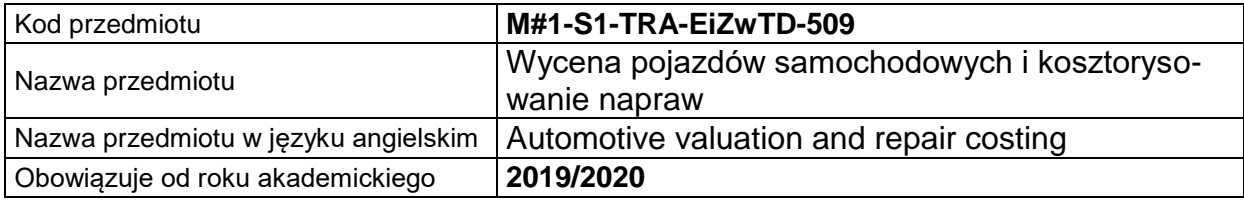

#### **USYTUOWANIE MODUŁU W SYSTEMIE STUDIÓW**

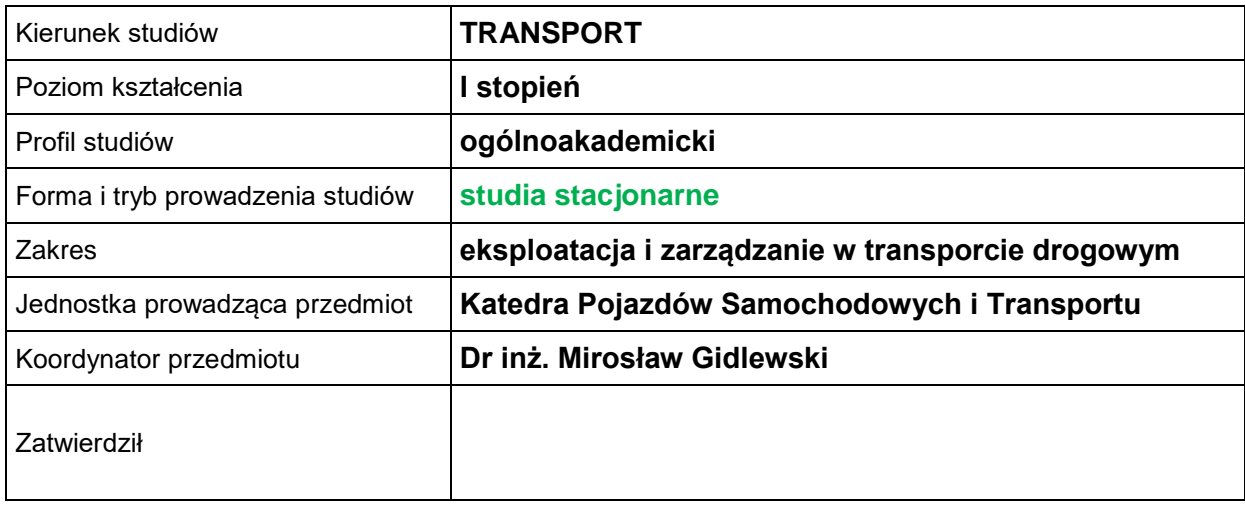

#### **OGÓLNA CHARAKTERYSTYKA PRZEDMIOTU**

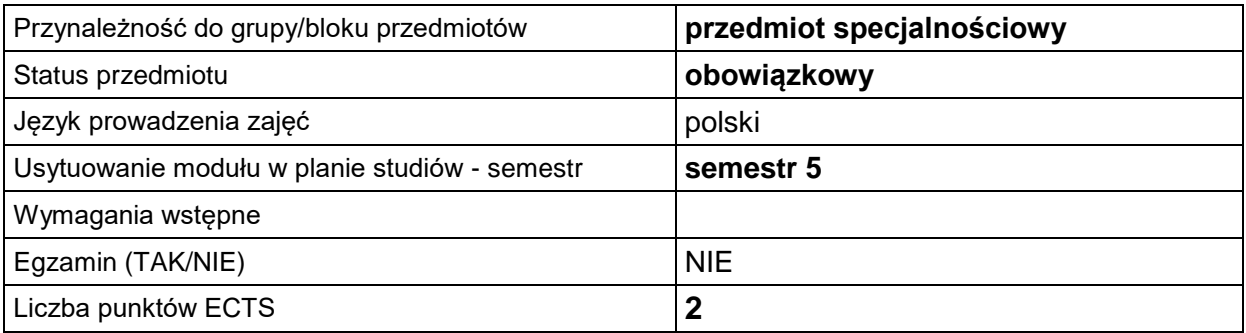

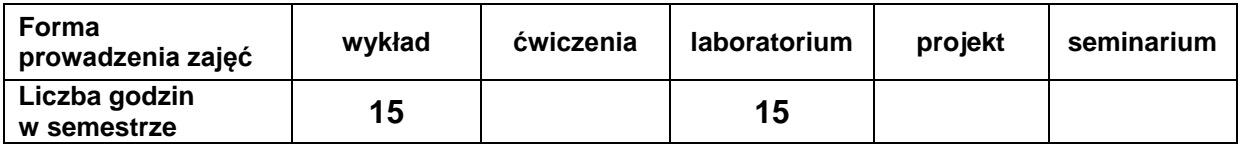

### **EFEKTY UCZENIA SIĘ**

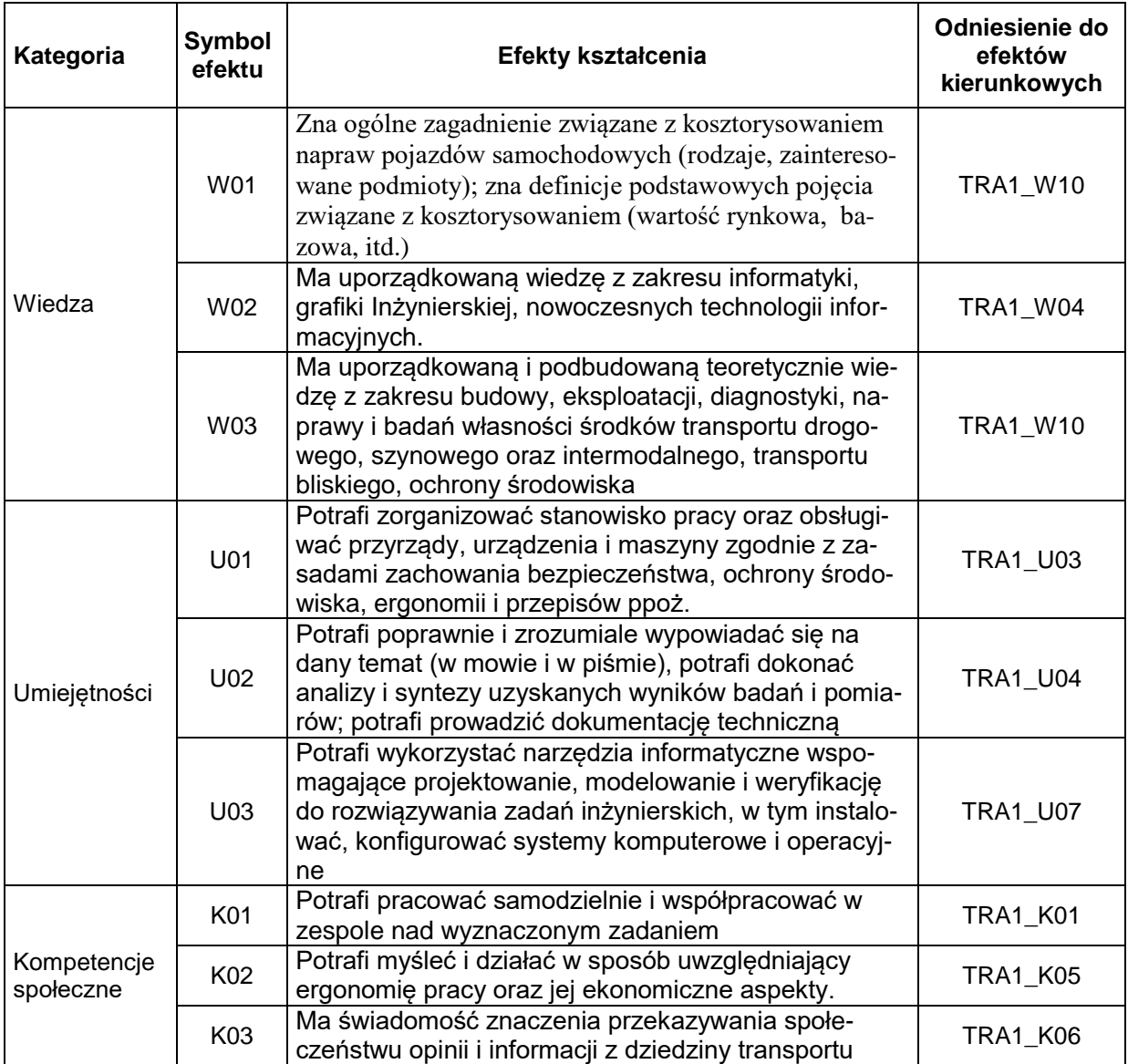

#### **TREŚCI PROGRAMOWE**

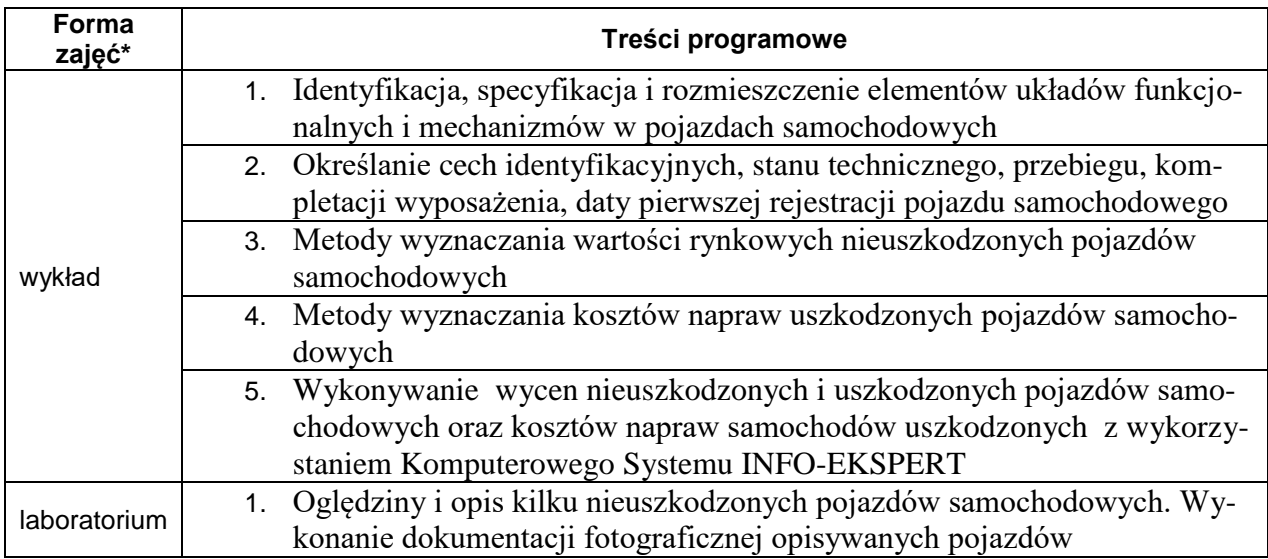

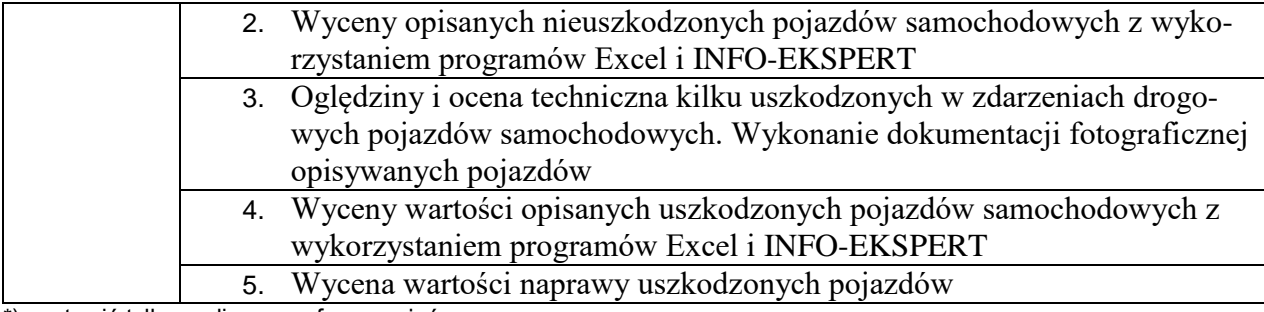

\*) zostawić tylko realizowane formy zajęć

#### **METODY WERYFIKACJI EFEKTÓW UCZENIA SIĘ**

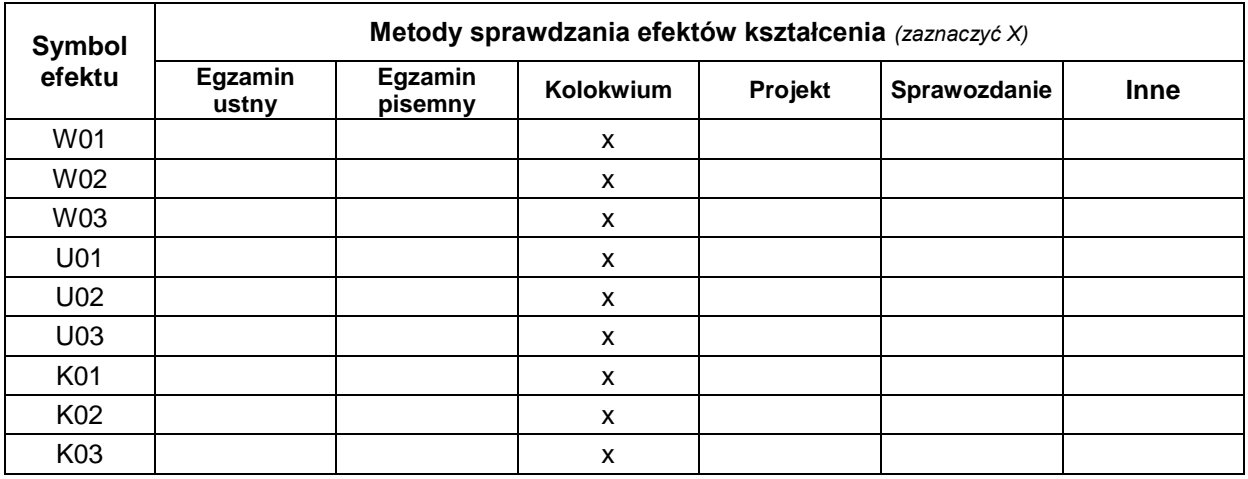

#### **FORMA I WARUNKI ZALICZENIA**

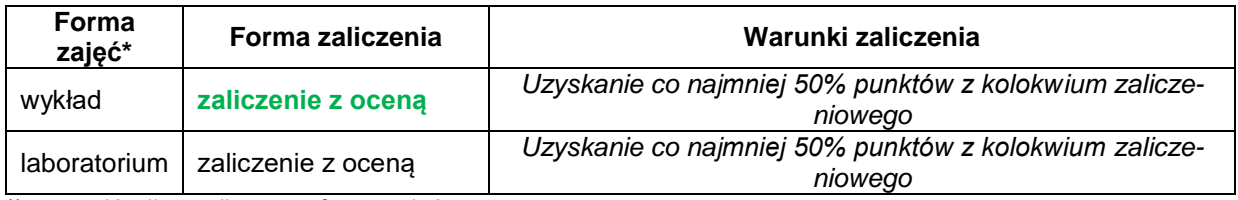

\*) zostawić tylko realizowane formy zajęć

#### **NAKŁAD PRACY STUDENTA**

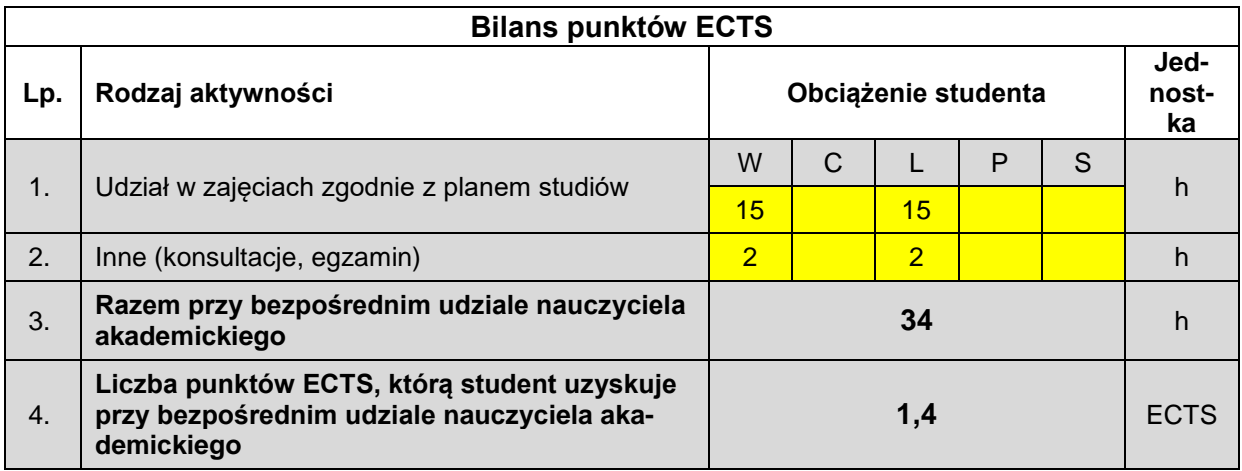

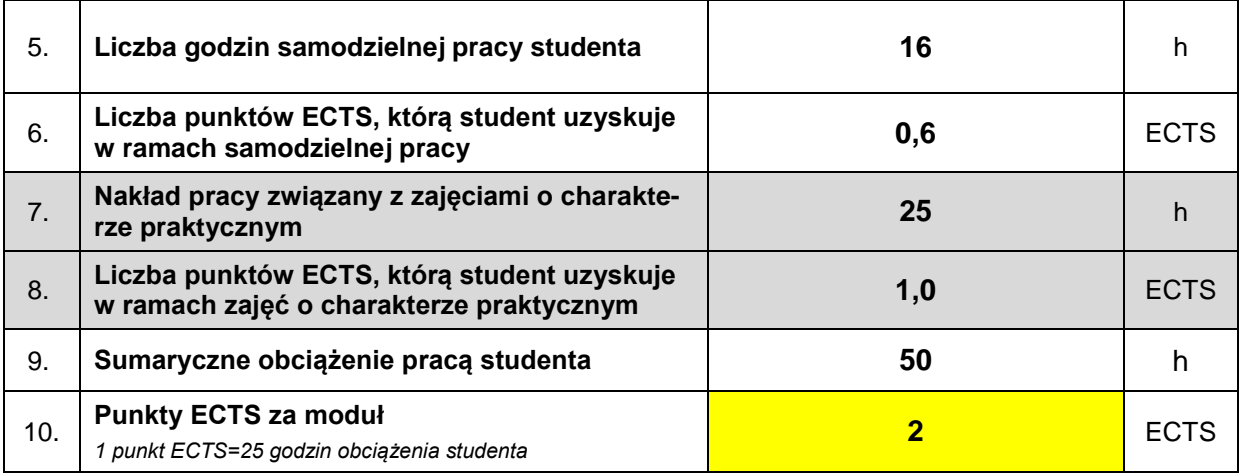

#### **LITERATURA**

- [1] Jackowski J. i i inni: Samochody osobowe i pochodne WKŁ 2011.
- [2] Prochowski L. , Żuchowski A. : Samochody ciężarowe i autobusy WKŁ 2011.
- [3] Biuletyn Szkoleniowo-Informacyjny "RZECZOZNAWCA SAMOCHODOWY".
- [4] Instrukcja obsługi programu Info Expert.
- [5] Pojazdy Samochodowe Wartości Rynkowe" wydawnictwo INFO-EKSPERT
- [6] SUPER Schwacke wydawnictwo Eurotax Schwacke.
- [7] Opracowania własne. Materiały dydaktyczne i instrukcje laboratoryjne opracowane przez wykładowcę przedmiotu.